# Introduction to ObjC

陈嘉杰

2018 年 10 月

啥是 ObjC

ObjC 是一门动态语言

ObjC 就是 ...Objective-C 鸭

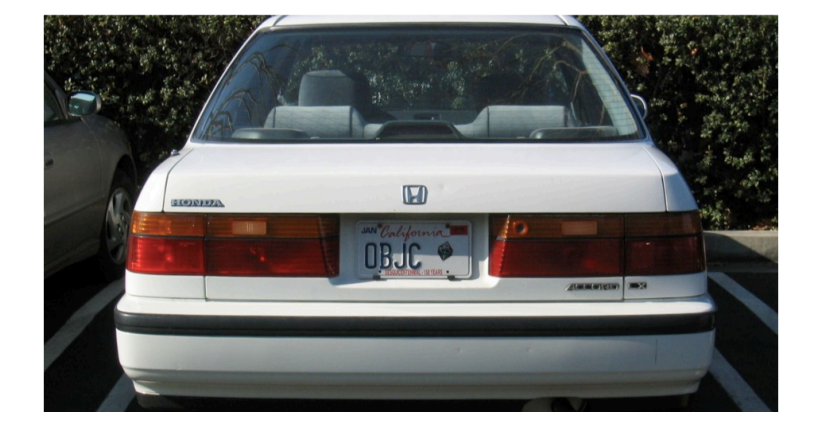

Origin

### 调用函数全靠名字(selector)

```
1 // Example 1
2 NSString *harryChen = [[NSString alloc] init];
3 [harryChen isHarry];
4 // is equivalent to:
5 id harryChen =
   objc_msgSend(objc_msgSend(objc_getClass("NSString"),
,→
   @selector(alloc)), @selector(init));
,→
6 objc_msgSend(harryChen, @selector(isHarry));
7 // further:
8 id harryChen =
   objc_msgSend(objc_msgSend(objc_getClass("NSString"),
,→
   sel_getUid("alloc")), sel_getUid("init"));
,→
9 objc_msgSend(harryChen, sel_getUid("isHarry"));
```
## 随时给别的类添加一个方法

```
1 // Monkey patching
2 @implementation NSString
3 - (BOOL) isHarry {
4 return YES;
5 }
6 // is equivalent to:
7 BOOL isHarryIMP(id self, SEL _cmd) {
8 return YES;
9 }
10 class_addMethod(objc_getClass("NSString"),
    sel_registerName("isHarry"), (IMP) isHarryIMP,
,→
    "v@:");
,→
```
#### 所以 objc\_msgSend 到底是什么 (1)

```
\texttt{imp} \quad \quad \_ \texttt{objc} \texttt{msgSend}\texttt{uncached} \texttt{if} \texttt{if} \texttt{if} \texttt{if} \texttt{if}1 /*************************************************************
2 *
3 * id objc_msgSend(id self, SEL ________ cmd,...);
4 * IMP objc_msgLookup(id self, SEL _cmd, ...);
5 *
6 * objc_msgLookup ABI:
7 * IMP returned in r11
8 * Forwarding returned in Z flag
9 * r10 reserved for our use but not used
10 *
11
     ,→ *************************************************************/
12 \cdots13 GetIsaFast NORMAL // r10 = self->isa
14 CacheLookup NORMAL, CALL // calls IMP on
            ,→ success
15 \cdots
```
# 所以 objc\_msgSend 到底是什么 (2)

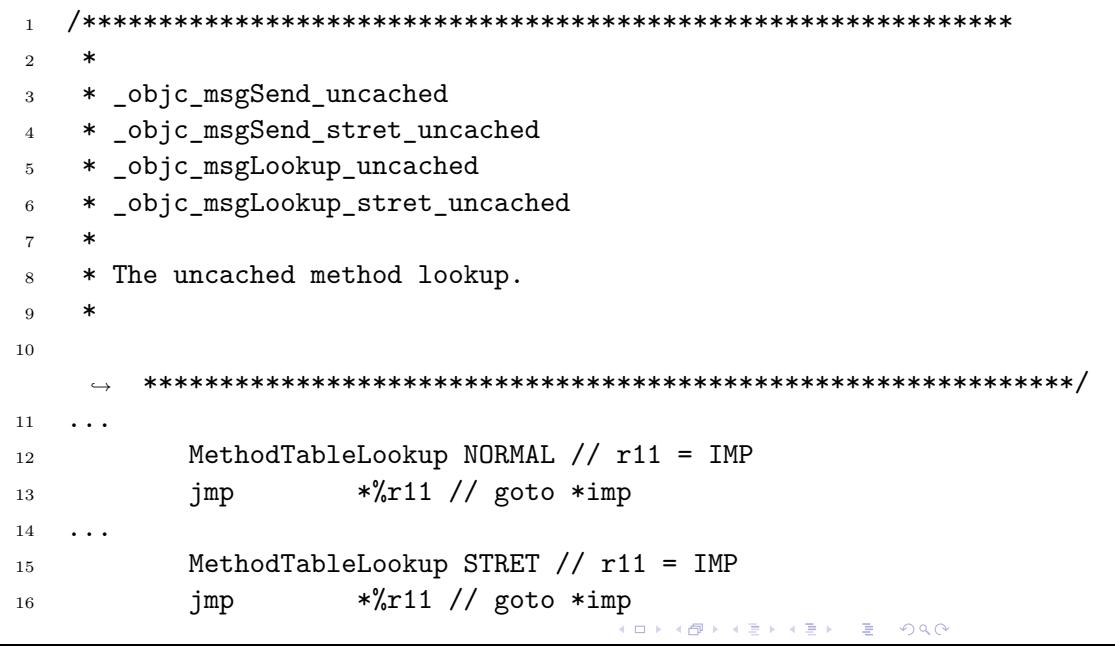

# 首先要知道这是个什么类型的对象

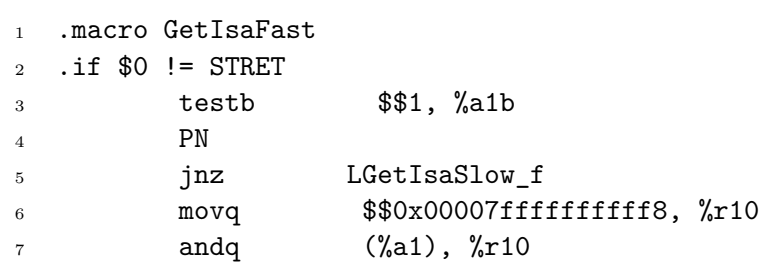

### 内存里对象是怎么样的?

```
1 struct objc_object {
2 private:
3 isa_t isa;
4 // ...
5 };
6 union isa_t {
7 Class cls;
8 uintptr_t bits;
9 // ...
10 #define ISA_MASK 0x00007ffffffffff8ULL
11 struct {
12 uintptr_t nonpointer : 1;
13 uintptr_t has_assoc : 1;
14 // ...
15 };
16 };
```
### 程序里是如何储存这些信息呢?

```
$ otool -ov /Applications/Maps.app/Contents/MacOS/Maps
```

```
1 Contents of (__DATA,__objc_classlist) section
2 0000000100275398 0x1002ec2e8
   ,→ _OBJC_CLASS_$_DirectionsPlan
3 isa 0x1002ec310
         ,→ _OBJC_METACLASS_$_DirectionsPlan
4 superclass 0x0 _OBJC_CLASS_$_PBCodable
5 data 0x10027cb18 (struct class_ro_t *)
6 name 0x1001e07e0 DirectionsPlan
7 baseMethods 0x10027cb60 (struct method_list_t *)
8 count 82
9 name 0x100207198 hasRouteRequestStorage
10 types 0x10023e4fb c16@0:8
11 imp -[DirectionsPlan
            ,→ hasRouteRequestStorage]
```
Type Encodings

## 举个例子

```
1 name 0x589df
```
*,<sup>→</sup>* disableEncryptDraftSheetDidEnd:returnCode:contextInfo:

```
2 types 0x61d3e v36@0:8@16i24^v28
```

```
3 imp 0xc4b4
```

```
4
```

```
5 - (void)disableEncryptDraftSheetDidEnd:(NSWindow
```

```
*)sheet returnCode:(int)returnCode
,→
```

```
contextInfo:(void *)contextInfo
,→
```
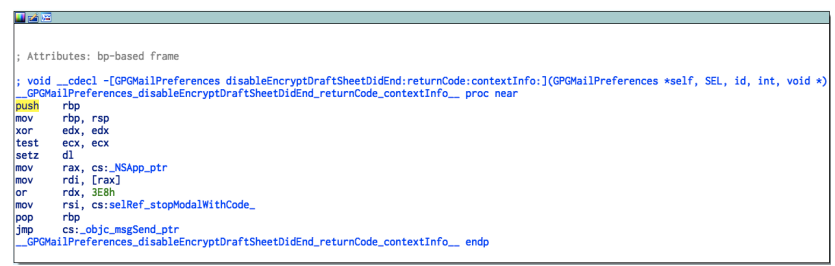

CF, NS, or Neither?

大家如果用 Objective-C 写过 macOS 或者 iOS 上软件的话,要 是遇到一些稍微底层一些的 API, 就可能用到 Core Foundation 的函数,需要传一个 CFBlink 类型的变量进去。 这时候你有一个 NSBlink\* 的变量, 然后发现, 诶, 直接转换一 下类型就可以直接传进去,妙啊。 如果你特别有经验,甚至写过 Swift ,你会发现,你拿着一个 Blink 类型的变量,可以直接当成 NSBlink\* 来用。

### Toll (sometimes) free bridging

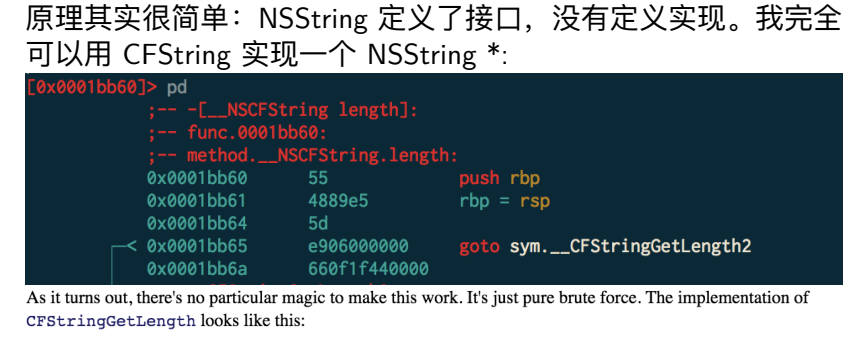

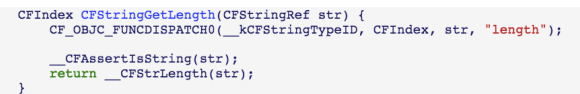

我知道你们想看什么

现在开始实践吧: 把 GPGMail 干了!